# Vorlesungsmodul Naturwissenschaftliche Grundlagen und Anwendungen 2 - VorlMod NwGA2 -

### Matthias Ansorg

#### 10. Oktober 2002 bis 22. Mai 2003

#### Zusammenfassung

Studentische Mitschrift zur Vorlesung NwGA 2 bei Lehrbeauftragtem Klaus Rinn (Sommersemester 2002) im Studiengang Informatik an der Fachhochschule Gießen-Friedberg. Die Vorlesung hält Lehrbeauftragter Rinn e-mail: klaus.rinn@mni.fh-giessen.de, Homepage: siehe [\[4\]](#page-14-0). Die Übungen finden wöchentlich bei Prof. Dr. Ferger statt.

- Bezugsquelle: Die vorliegende studentische Mitschrift steht im Internet zum freien Download nach Anmeldung bereit: [http://www.](http://www.fh.gecfilm.de) [fh.gecfilm.de](http://www.fh.gecfilm.de).
- Lizenz: Diese studentische Mitschrift ist public domain, darf also ohne Einschränkungen oder Quellenangabe für jeden beliebigen Zweck benutzt werden, kommerziell und nichtkommerziell; jedoch enthält sie keinerlei Garantien für Richtigkeit oder Eignung oder sonst irgendetwas, weder explizit noch implizit. Das Risiko der Nutzung dieser studentischen Mitschrift liegt allein beim Nutzer selbst. Einschränkend sind außerdem die Urheberrechte der verwendeten Quellen zu beachten.
- Korrekturen: Fehler zur Verbesserung in zukünftigen Versionen, sonstige Verbesserungsvorschläge und Wünsche bitte dem Autor per e-mail mitteilen: Matthias Ansorg, ansis@gmx.de.
- Format: Die vorliegende studentische Mitschrift wurde mit dem Programm L<sub>Y</sub>X(graphisches Frontend zu L<sup>A</sup>T<sub>E</sub>X) unter Linux erstellt und als pdf-Datei exportiert. Grafiken wurden mit dem Programm xfig unter Linux erstellt und als eps-Datei exportiert. Graphen wurden mit gnuplot erstellt, als xfig exportiert und dort weiterverarbeitet. Die gnuplot-Plotdateien liegen bei.
- Dozent: Lehrbeauftragter Klaus Rinn.
- Verwendete Quellen: .
- Klausur: Es gibt keine formalen Klausurvoraussetzungen. Als Hilfsmittel dürfen nur ein technisch-wissenschaftlicher Taschenrechner und eine Formelsammlung verwendet werden. Selbstverfasste Formelsammlungen sind ausdrücklich erwünscht. Programmierern des Taschenrechners ist nicht notwendig. Die weiteren Klausurmodalitäten stehen auf [\[4\]](#page-14-0).

# Inhaltsverzeichnis

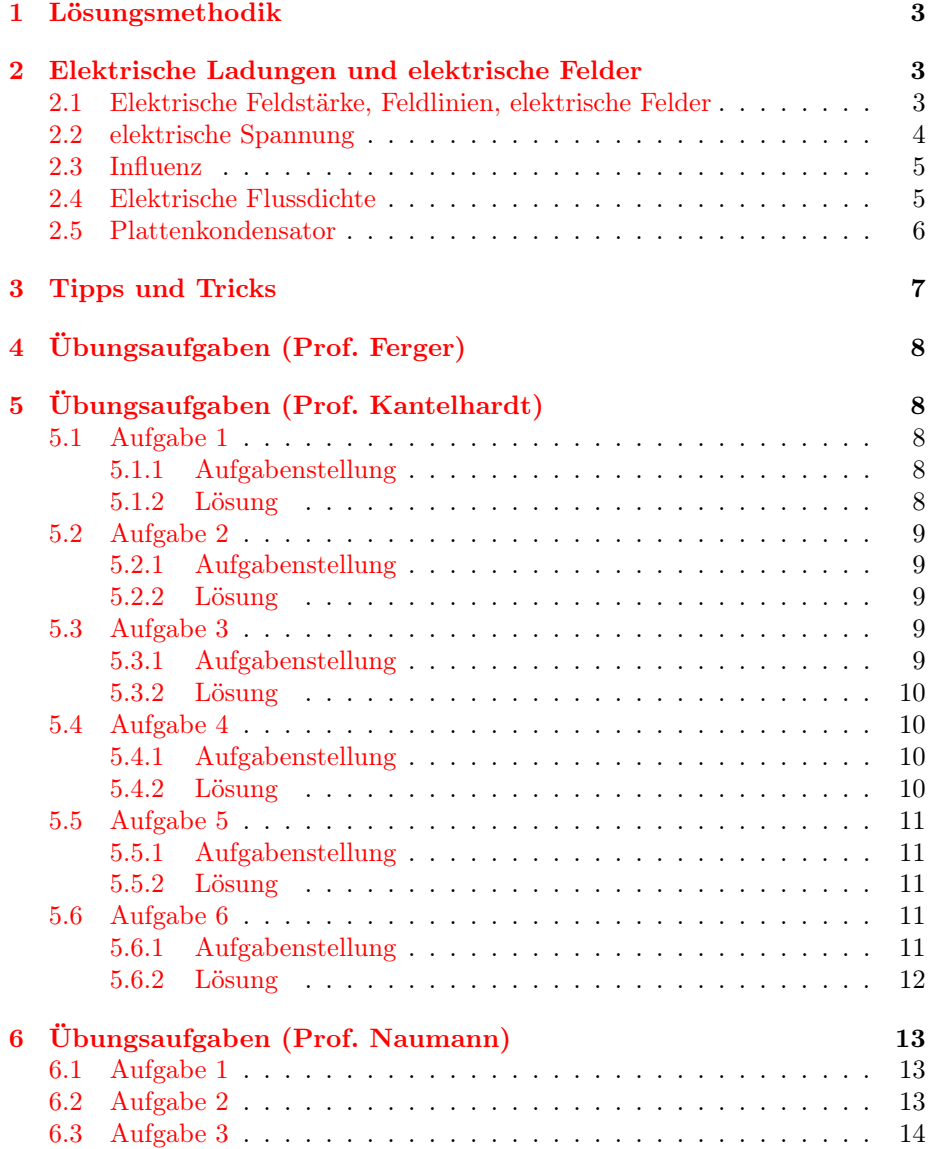

# Abbildungsverzeichnis

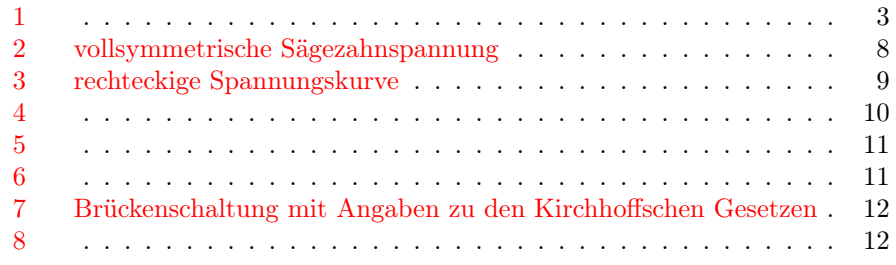

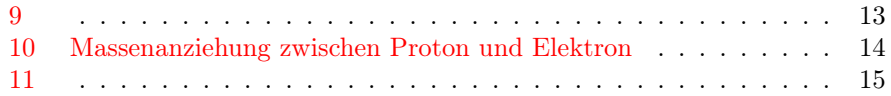

## <span id="page-2-0"></span>1 Lösungsmethodik

Man kann beim Ausrechnen nach Einsetzen der Größen:

- 1. Zuerst die Einheit der Größe berechnen und hinschreiben.
- 2. Dann die Zehnerpotenz der Größe berechnen und hinschreiben.
- 3. Zuletzt den Zahlenfaktor berechnen und hinschreiben.

## <span id="page-2-1"></span>2 Elektrische Ladungen und elektrische Felder

#### <span id="page-2-2"></span>2.1 Elektrische Feldstärke, Feldlinien, elektrische Felder

#### <span id="page-2-3"></span>Abbildung 1:

Sei ein Versuchsaufbau entsprechend Abbildung [1.](#page-2-3) Sei der Einheitsvektor  $|\vec{r}_0| = 1$  (ohne Einheit, denn  $\vec{r}_0 = \frac{\vec{r}}{|\vec{r}|}$ ); der EInheitsvektor ist von Punktladung 1 auf Punktladung 2 gerichtet. Dann besteht zwischen den beiden geladenen Kugeln eine Coulomb-Kraft (Coulombsches Gesetz):

$$
\vec{F}=\frac{1}{4\pi\varepsilon_0}\frac{q\cdot Q}{r^2}\vec{r}_0
$$

Eine Kraft wie  $\vec{F}_G = m\vec{g}$  ist definiert durch eine Beschleunigung eines Probekörpers (Probemasse oder Probeladung) in einem gedachten »Feld«. Entsprechend die Definitionsgleichung für das elektrische Feld:

$$
\vec{F}=q\cdot\vec{E}
$$

mit der elektrischen Feldstärke

$$
\vec{E} = \frac{1}{4\pi\varepsilon_0} \frac{Q}{r^2} \vec{r}_0
$$

Die elektrische Feldstärke ist eine vektorielle Größe in jedem Punkt des elektrischen Feldes, von der positiven zur negativen Ladung gerichtet. Das elektrische Feld ist also ein Vektorfeld. Feldlinien beschreiben das elektrische Feld als Parallelen zu den Feldstärken. Der Abstand der Feldlinien zueinander ist ein Maß für die Größe des elektrischen Feldes. Die Energie ist im elektrischen Feld selbst enthalten, nicht etwa in der Ladung. Durch Vektoraddition der elektrischen Feldvektoren in jedem Punkt bei der Überlagerung elektrischer Felder ergibt sich eine resultierende Kraft auf Probeladungen. So ergeben sich die bekannten Feldlinienbilder bei Überlagerung von elektrischen Feldern.

#### <span id="page-3-0"></span>2.2 elektrische Spannung

Potential beim Gravitationsfeld Das Gravitationsfeld der Erde ist ein Vektorfeld, bei dem in jedem Punkt eine Feldstärke  $\vec{q}$  wirkt. Wie groß ist die Arbeit  $\Delta W$ , die das Gravitationsfeld der Erde beim Fall einer Masse m aus einer Höhe h verrichtet?  $\Delta W_{1,2} = mg \cdot \Delta h$ . Die von der Probemasse m unabhängige Größe  $\Delta\phi_{G_{1,2}} = \frac{\Delta W_{1,2}}{m} = g \cdot \Delta h = \phi_{G_1} - \phi_{G_2}$  heißt Potentialdifferenz. Das Potential der Erde wird definiert als  $\phi_2 = 0$ , da  $h = 0$ . So dass allgemein ist:  $\phi_G(h) = gh$ .

Elektrisches Potential Diese Betrachtung ist Analog zum »Potential beim Gravitationsfeld«. Also: Wie groß ist die Arbeit des elektrischen Feldes bei Bewegungen von  $q$ auf dem Weg von  $\vec{r}_1$ nach  $\vec{r}_2?$ 

$$
\Delta W = q \cdot E(r) \cdot \Delta r
$$

Hier ergibt sich eine differentielle Beziehung, weil  $\vec{E} = \frac{1}{4\pi\varepsilon_0} \frac{Q}{r^2} \vec{r}_0$  selbst von r abhängt. Die elektrische Arbeit ist damit die Fläche unter der Kurve  $E(r)$ :

$$
\Delta W_{1,2} = \int q \cdot E(r) \cdot dr
$$

Dividiert man durch  $q$ , erhält man eine von der Probleladung unabhängige Größe für die Arbeitsfähigkeitd es elektrischen Feldes, das elektrische Potential:

$$
\Delta \phi_{1,2} = \frac{\Delta W_{1,2}}{q} = \int_{t_1}^{t_2} \frac{1}{4\pi\varepsilon_0} \frac{Q}{r^2} dr
$$

Elektrische Spannung Eine solche Potentialdifferenz ist die Spannung

$$
U_{1,2} = \phi_1 - \phi_2
$$

$$
[U] = \frac{1J}{1C} = 1V = 1Volt
$$

Die Spannung ist definiert als ein Wegintegral des elektrischen Feldes:

$$
U_{12} = \int_{\vec{r}_1}^{\vec{r}_2} \vec{E} d\vec{r}
$$

Sind Elektrisches Feld und Spannung parallelgerichtet, ergibt sich aus dem Wegintegral ein »normales« Integral, das wesentlich einfacher zu berechnen ist. Die Spannung ist immer eine Differenz zu einem festen Wert! Damit folgt für die Einheit der elektrischen Feldstärke:

$$
\Delta U = E \cdot \Delta r \Leftrightarrow [E] = \left[\frac{\Delta U}{\Delta r}\right] = 1\frac{V}{m}
$$

Um von der Spannung wieder auf das elektrische Feld zu kommen, differenziert man; Vektoren werden dabei wieder komponentenweise abgeleitet:

$$
\vec{E} = \frac{d\phi}{d\vec{r}} = \begin{pmatrix} \frac{\partial\phi}{\partial x} \\ \frac{\partial\phi}{\partial y} \\ \frac{\partial\phi}{\partial z} \end{pmatrix}
$$

Die Spannung zu einer Probeladung entspricht auch der Arbeit(sfähigkeit):

$$
W_{12} = \vec{F} \cdot \vec{s} = \vec{E}q\vec{s}
$$
  
=  $\int_{\vec{r}_1}^{\vec{r}_2} F(\vec{r}) d\vec{s} = q \int_{\vec{r}_1}^{\vec{r}_2} E(\vec{r}) ds = qU_{12} = W_{12}$ 

Beispiel: Spannung an der Oberfläche eines Uran-Atomkerns Sei der Kernradius  $r_k \approx 7, 4 \cdot 10^{-15}m$ , die Ladung des Kerns  $Q_K = 92e$ . Man verwendet  $|\vec{r}_2| = \infty$ , um größtmögliche Spannung zu erhalten. Damit ist:

$$
U_{K,2} = \frac{1}{4\pi\varepsilon_0} \int_{r_k}^{r_2=\infty} \frac{Q_k}{r^2} dr
$$
  
= 
$$
\frac{92e}{4\pi\varepsilon_0} \frac{1}{r_k}
$$

#### <span id="page-4-0"></span>2.3 Influenz

Zwischen den Platten eines Plattenkondenstors besteht ein homogenes elektrisches Feld (gleiche Feldstärke nach Betrag und Richtung). Ein in ein elektrisches Feld eingebrachter Leiter hat bewegliche Ladungen, auf die das elektrische Feld Kraft ausübt. Die Ladungen trennen sich daher im Leiter und bauen dort ein gleichstarkes Gegenfeld auf. Das Innere eines Leiters ist daher feldfrei (Prinzip des Faradayschen Käfigs). Wäre es nicht feldfrei, würden sich die Ladungen ja weiterhin bewegen und dadurch das Gegenfeld weiter aufbauen.

Das elektrische Feld steht immer senkrecht auf der Oberfläche eines elektrischen Leiters, denn die Ladungsträger würden sich sonst an der Leiteroberfläche bewegen, bis sie zum Stillstand kommen, d.h. bis die Feldlinien senkrecht auf der Leiteroberfläche stehen.

#### <span id="page-4-1"></span>2.4 Elektrische Flussdichte

Bei gleichnamigen Ladungen reichen die Feldlinien bis ins unendliche, bei ungleichnamigen Ladungen führen die Feldlinien immer von der positiven zur negativen Ladung. Die »Anzahl der Feldlinien« ist ein Maß für die Stärke des elektrischen Feldes und somit für die Größe der elektrischen Ladung. Mathematisch ausgedrückt durch ein Integral über einer geschlossenen Oberfläche:

<span id="page-4-2"></span>
$$
\oint \vec{E} d\vec{A} \tag{1}
$$

 $d\vec{A}$  ist ein infinitesimales Flächenelement auf einem Volumen um eine Punktladung. Dieses Integral »Feld mal Fläche« entspricht dem »Zählen der Feldlinien«, wobei ausgehende Feldlinien positiv und eingehende Feldlinien negativ gezählt werden.

Sei eine Kugel um eine Punktladung. Die Kugeloberfläche ist  $F_0 = 4\pi r^2$ , das elektrische Feld ist  $E = \frac{1}{4\pi\varepsilon_0} \frac{Q}{r^2}$ . Da bei einer Kugel um eine Punktladung Feld und Fläche stets senkrecht aufeinander stehen, vereinfacht sich Gleichung [1](#page-4-2) zu:

$$
\oint \vec{E} d\vec{A} = E \cdot F_0 = \frac{Q}{\varepsilon_0}
$$

Die elektrische Flussdichte ist definiert als:

$$
\vec{D}=\varepsilon_0\vec{E}
$$

Verwendet man  $\vec{D}$  statt  $\vec{E}$  in Gleichung [1,](#page-4-2) erhält man tatsächlich nur die Ladung als Ergebnis (Gaußscher Satz der Elektrostatik):

$$
\oint \vec{D}d\vec{A} = Q \tag{2}
$$

#### <span id="page-5-0"></span>2.5 Plattenkondensator

Beim Kondensator gibt es einen proportionalen Zusammenhang zwischen aufgebrachter Ladung und Spannung zwischen den Kondensatorplatten mit dem Proportionalitätsfaktor C:

$$
Q = CU
$$

C heißt die Kapazität eines Plattenkondensators:

$$
C = \frac{Q}{U}
$$

$$
[C] = 1\frac{C}{V} = 1F \text{ar} \text{ad} = 1F
$$

Wovon hängt die Kapazität eines Plattenkondensators C ab? Man kann sie nach  $C \, = \, \frac{Q}{U}$ experimentell bestimmen. Mit dem Gaußschen Satz der Elektrostatik kann die Ladung auf einem Kondensator in Abhängigkeit von der Spannung bestimmt werden, d.h. man erhält die Faktoren, von denen C in Q ∼ U abhängt. Von der geschlossenen Oberfläche um eine einzige Platte berücksichtigt man lediglich die Fläche vor der Kondensatorplatte (wo das  $\vec{E}$ -Feld homogen ist, also senkrecht auf der Fläche steht); die Flächen der Randbereiche, wo das  $\vec{E}$ -Feld inhomogen ist, sind vernachlässigbar klein bei kleinem Plattenabstand. Es ist also:

$$
Q = \oint \vec{D}d\vec{A} = DA = \varepsilon_0 EA = A \varepsilon_0 \frac{U}{d} = \frac{\varepsilon_0 A}{d} U
$$

$$
\Leftrightarrow C = \frac{Q}{U} = \frac{\varepsilon_0 A}{d}
$$

Die Kapazität hängt also von Plattenfläche proportional und Plattenabstand antiproportional ab. Es ist:

$$
\varepsilon_0 = 8, 8 \cdot 10^{-12} \frac{C^2}{Nm^2}
$$

Aufgrund dieser Konstante sind Kapazitäten realer Kondensatoren sehr klein. Eine Kapazität von 1F ist für einen realen Kondensator enorm groß. Die Kapazität eines Kondensators gibt an, wieviel Ladung pro Spannung gespeichert werden kann; er funktioniert also ähnlich einem Akku. Um die Kapazität zu erhöhen, verringert man in technischen Kondensatoren den Plattenabstand; deshalb haben solche Kondensatoren eine Höchstspannung, oberhalb der sie durchbrennen!

## <span id="page-6-0"></span>3 Tipps und Tricks

MSAV-System Man verwende zum praktischen Umformen der Einheiten das MSAV-Einheitensystem: Meter - Sekunde - Ampere - Volt. Volt ist also jetzt eine Basiseinheit, Kilogramm eine abgeleitete Einheit:

$$
kg = \frac{VAs^3}{m^2}
$$

$$
\Rightarrow N = \frac{kg \cdot m}{s^2} = \frac{VAs}{m} =
$$

$$
\Rightarrow J = Nm = VAs
$$

Beim Rechnen mit Einheiten formt man also alle (!) Einheiten auf die MSAV-Basiseinheiten um und kürzt anschließend.

differenzieller Widerstand Bei nichtlinearen Widerständen wird der Verlauf der Stromstärke durch eine Funktion folgender Form gegeben:

$$
I = I_0 \cdot \left( e^{\frac{U}{U_T}} - 1 \right)
$$

 $U_T$  ist ie Temperaturspannung,  $I_0$ der Sperrsättigungsstrom. Der differenzielle Widerstand ist dann:

$$
r_D=\frac{U_T}{I}
$$

elektrische Leitfähigkeit Sie ist der Kehrwert des üblicherweise angegebenen spezifischen elektrischen Widerstands:

$$
\kappa = \frac{1}{\rho}
$$
  

$$
[\kappa] = \frac{1}{[\rho]} = \frac{1}{\Omega m m^2 m^{-1}} = \frac{m}{\Omega m m^2} = 10^6 \frac{1}{\Omega m}
$$

Auch  $\gamma$  wird als Formelzeichen für die elektrische Leitfähigkeit verwendet.

Lösungsverfahren Man stelle als Ansatz eine Gleichung auf, die eine gesuchte Größe links enthält (ggf. Umformung nötig). Dann finde man weitere Formeln, um die Unbekannten Größen der rechten Seite durch bekannte Größen oder durch die gesuchte Größe auszudrücken. In letzterem Fall entstehen z.B. quadratische Gleichungen.

Wenn die Formeln so zu groß werden, muss ein abweichendes Verfahren angewandt werden: man berechne Hilfsgrößen als Zahlwert, statt die Formel einzusetzen, besonders wenn diese Größen in der Formel für die gesuchte Größe mehrmals auftauchen. Diese Hilfsgrößen setzt man in der Formel für die eigentlich gesuchte Größe natürlich wieder ganz zum Schluss ein. Um die geeignetesten Hilfsgrößen auszuwählen, braucht man etwas Erfahrung.

Proportionalitäten In der Aufgabenstellung ausgedrückte Proportionalitäten (etwa: »dieWiderstands-Temperatur-Kennlinie verläuft linear«) sind als Formeln aufzunehmen, hier  $\frac{R_1}{T_1} = \frac{R_2}{T_2}$ . Wenn im Verhältnis zur Anzahl der Unbekannten noch eine Formel fehlt, denke man hieran.

## <span id="page-7-0"></span>4 Übungsaufgaben (Prof. Ferger)

## <span id="page-7-1"></span>5 Übungsaufgaben (Prof. Kantelhardt)

#### <span id="page-7-2"></span>5.1 Aufgabe 1

#### <span id="page-7-3"></span>5.1.1 Aufgabenstellung

Eine vollsymmetrische Sägezahn-Spannung nimmt von 0 mit konstanter Steigung auf ihren Scheitelwert  $U_0$  zu, um dann mit jeweils dem Betrage nach gleicher Flankensteilheit auf  $-U_0$  abzunehmen und danach wieder auf  $+U_0$  anzusteigen. Berechnen Sie den linearen Mittelwert  $U_1$ und den Effektivwert  $U_2$ der Spannung.

#### <span id="page-7-4"></span>5.1.2 Lösung

Abbildung 2: vollsymmetrische Sägezahnspannung

Der linerare Mittelwert ist sofort einsichtig  $U_1 = 0$ , da die Flächen oberhalb und unterhalb der t-Achse identisch ist. Der Effektivwert ist nach der Formel in der Vorlesung

<span id="page-7-5"></span>
$$
U_{eff} = \sqrt{\frac{1}{T} \int_0^T U(t)^2 dt}
$$

Ausgerechnet ist dies aufgrund der Symmetrie von  $U(t)^2$  $U(t)^2$  in Abbildung  $2^1$  $2^1$ :

$$
U_2 = \sqrt{\frac{1}{\frac{T}{4}} \int_0^{\frac{T}{4}} U(t)^2 dt}
$$

Berechnung der Funktion  $U(t)$  über die Zweipunkteform der Geradengeichung mit  $U(0) = 0, U(\frac{t}{4}) = U_0$ :

$$
y - y_1 = \frac{y_2 - y_1}{x_2 - x_1} (x - x_1)
$$

$$
\Rightarrow U(t) - 0 = \frac{U_0 - 0}{\frac{T}{4} - 0} (t - 0)
$$

$$
\Leftrightarrow U(t) = \frac{4U_0}{T} t
$$

<span id="page-7-6"></span><sup>1</sup>Solche Symmetrien sollte man bei diesen Aufgaben ausnutzen, um die Rechnung zu vereinfachen.

Damit wird:

$$
U_2 = \sqrt{\frac{4}{T} \frac{16U_0^2}{T^2} \int_0^{\frac{T}{4}} t^2 dt}
$$
  
=  $\sqrt{\frac{64U_0^2}{T^3} \left| \frac{t^3}{3} \right|_0^{\frac{T}{4}}}$   
=  $\sqrt{\frac{64U_0^2}{T^3} \frac{T^3}{3 \cdot 64}} = \frac{U_0}{\sqrt{3}}$ 

Dieser Effektivwert ist anschaulich einsichtig im Vergleich zur Sinusfunktion, die größere Flächen oerhalb und unterhalb der t-Achse hat und den Effektivwert  $U_{eff} = \frac{U_0}{\sqrt{2}}$  $\frac{0}{2}$  hat.

### <span id="page-8-0"></span>5.2 Aufgabe 2

Dies war einmal eine Klausuraufgabe, nachdem in der Vorlesung die Aufgabe 1 gerechnet worden war.

#### <span id="page-8-1"></span>5.2.1 Aufgabenstellung

Rechteckige Spannungsimpulse mit der Höhe  $U_1 = 8,0V$  und der Impulsbreite  $t_1 = 1, 5ms$  folgen mit einer Impulslücke von  $t_2 = 3, 0ms$  aufeinander. Berechnen Sie den linearen Mittelwert  $U_2$ und den Effektivwert  $U_3$ der Impuls-Spannung.

#### <span id="page-8-2"></span>5.2.2 Lösung

<span id="page-8-5"></span>Abbildung 3: rechteckige Spannungskurve

$$
U_2 = \frac{1}{T} U_1 \frac{T}{3} = \frac{U_1}{3} = 2, \overline{6} V
$$

$$
U_3 = \sqrt{\frac{1}{T} \int_0^{\frac{T}{3}} U_1^2 dt} = \sqrt{\frac{U_1^2 \cdot T}{T \cdot 3}} = \frac{U_1}{\sqrt{3}} = \frac{8}{\sqrt{3}} V \approx 4,62V
$$

#### <span id="page-8-3"></span>5.3 Aufgabe 3

Dies war die erste Aufgabe in der Klausur zum Wintersemester 2001/2002.

#### <span id="page-8-4"></span>5.3.1 Aufgabenstellung

Auf einem defekten Ohmschen Widerstand sind noch die Farbringe in der Reihenfolge »blau grau braun silber« zu erkennen. Welche Widerstandsdaten können sie daraus ersehen?

#### <span id="page-9-0"></span>5.3.2 Lösung

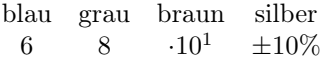

Der dritte Ring gibt immer die Zehnerpotenz an, der vierte die Toleranz (ohne vierte Ring Toleranz ±20%). Jeder Farbe ist eine Zahl zugeordnet. Ein eventuell vorhandener fünfter Ring gibt den Temperaturfaktor an. Hier ist der Widerstandswert also  $R_1 = 680\Omega \pm 10\%$ , und damit ein Wert der Normreihe. Weiteres Beispiel:

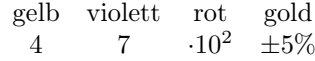

Der Widerstandswert ist hier also  $R_2 = 4700\Omega \pm 5\%$ .

#### <span id="page-9-1"></span>5.4 Aufgabe 4

#### <span id="page-9-2"></span>5.4.1 Aufgabenstellung

An eine Spannungsquelle werden nacheinander die Widerstände  $R_1 = 10,00$ und  $R_2 = 6,0\Omega$  angeschlossen. Die an den Widerständen abfallenden Spannungen betragen jeweils  $U_1 = 10, 0V$  bzw.  $U_2 = 9, 0V$ . Berechnen sie für die Spannungsquelle deren Innenwiderstand  $R_0$  und die Leerlaufspannung  $U_0$ .

#### <span id="page-9-3"></span>5.4.2 Lösung

#### <span id="page-9-4"></span>Abbildung 4:

<span id="page-9-6"></span>Es besteht eine Reihenschaltung von  $R_0$  und  $R_1$  bzw.  $R_0$  und  $R_2$  (vgl. Abbildung [4\)](#page-9-4), also:

<span id="page-9-5"></span>
$$
I_1 = \frac{U_0}{R_0 + R_1} = \frac{U_1}{R_1} \tag{3}
$$

$$
I_2 = \frac{U_0}{R_0 + R_2} = \frac{U_2}{R_2} \tag{4}
$$

Die Gleichungen [3](#page-9-5) und [4](#page-9-6) bilden ein 2/2-LGS. Lösung durch Division beider Gleichungen:

$$
\frac{R_0 + R_2}{R_0 + R_1} = \frac{U_1 R_2}{R_1 U_2}
$$
\n
$$
\Leftrightarrow R_1 U_2 (R_0 + R_2) = U_1 R_2 (R_0 + R_1)
$$
\n
$$
\Leftrightarrow R_0 (R_1 U_2 - U_1 R_2) = U_1 R_2 R_1 - U_2 R_1 R_2
$$
\n
$$
\Leftrightarrow R_0 = \frac{R_1 R_2 (U_1 - U_2)}{R_1 U_2 - U_1 R_2} = 2\Omega
$$

 $\mathcal{U}_0$ kann nun einfach unter Verwendung des Innenwiderstandes  $\mathcal{R}_0$  mit Hilfe der Gleichung [3](#page-9-5) oder [4](#page-9-6) berechnet werden:

$$
U_0 = \frac{U_1 (R_0 + R_1)}{R_1} = 12V
$$

Man kann natürlich nicht den Innenwiderstand einer Spannungsquelle mit einem Ω-Meter messen.

#### <span id="page-10-0"></span>5.5 Aufgabe 5

Dies war einmal eine Klausuraufgabe im Sommersemester 2001.

#### <span id="page-10-1"></span>5.5.1 Aufgabenstellung

Berechnen Sie zu der nebenstehenden Schaltung den Strom  $I_1$  durch die Batterie mit der Spannung  $U_1 = 9V$  sowie die Ströme  $I_2$ ,  $I_3$  und  $I_4$ .

#### <span id="page-10-2"></span>5.5.2 Lösung

Die Schaltung kann sofort vereinfacht werden: die in Reihe geschalteten Widerstände können durch ihren Ersatzwiderstand (Summe der Einzelwiderstände) ersetzt werden. Der Widerstand  $50\Omega$  ist kurzgeschlossen, also irrelevant. Die Vereinfachung in Abbildung [5](#page-10-5) ist eine Parallelschaltung, kann also ersetzt werden durch eine Schaltung mit einem entsprechenden Ersatzwiderstand  $\frac{1}{R_{\odot}}$  $rac{1}{R_1} + \frac{1}{R_2} \Leftrightarrow R_G = \frac{R_1 R_2}{R_1 + R_2}$  wie in Abbildung [6g](#page-10-6)ezeigt. Diese Reihenschaltung widerum kann ersetzt werdne durch eine Schaltung mit nur einem resultierenden Widerstand  $R_3 = \frac{755}{5} \Omega$ . Damit ist  $I_1 = I_4 = \frac{U_1}{R_3} = \frac{36}{755} A = 47,69 mA$ .

#### <span id="page-10-5"></span>Abbildung 5:

#### <span id="page-10-6"></span>Abbildung 6:

Berechnung der Ströme I2, I3: aufgrund der Parallelschaltung ist:

<span id="page-10-7"></span>
$$
I_2 \cdot 180\Omega = I_3 \cdot 140\Omega \tag{5}
$$

$$
\Delta I_1 = I_2 + I_3 \tag{6}
$$

$$
\Rightarrow \frac{36}{755}A = I_2 + I_2 \frac{180\Omega}{140\Omega} = \frac{16}{7}I_2 \tag{7}
$$

$$
\Leftrightarrow I_2 = 20,86mA \tag{8}
$$

Aus Gleichung [6](#page-10-7) folgt für  $I_3$ :

$$
I_3 = I_1 - I_2 = 26,82mA
$$

#### <span id="page-10-3"></span>5.6 Aufgabe 6

Dies war eine Klausuraufgabe im Wintersemester 2001/2002.

#### <span id="page-10-4"></span>5.6.1 Aufgabenstellung

Gegeben ist eine Brückenschaltung mit den Widerständen  $R_1 = 10\Omega$ ,  $R_2 = 20\Omega$ ,  $R_3 = 30\Omega$ ,  $R_4 = 40\Omega$ ,  $R_5 = 5\Omega$ . Die Batteriespannung beträgt  $U_0 = 9V$ .

1. Schreiben sie alle (!) Gleichungen an, die sie durch die Anwendung der Kirchhoffschen Gesetze auf die nebenstehende Schaltung formulieren können.

- 2. Wie groß ist der Batteriestrom  $I_{01}$ , wenn der Widerstand  $R_4$  kurzgeschlossen wird, und  $I_{02}$ , wenn  $R_4$  durchgebrannt ist?
- 3. Wie groß muss R<sup>4</sup> sein, damit die Brücke abgeglichen ist?

#### <span id="page-11-0"></span>5.6.2 Lösung

<span id="page-11-1"></span>Abbildung 7: Brückenschaltung mit Angaben zu den Kirchhoffschen Gesetzen

Wierum die Stromrichtung angenommen wird, ist prinzipiell egal und wirkt sich nur auf das Vorzeichen des Ergebnisses aus.

1. Knotengleichungen nach dem 1. Kirchhoffschen Gesetz:

$$
\sum I_{zu} = \sum I_{ab}
$$
  
\n
$$
I_0 = I_1 + I_2
$$
  
\n
$$
I_1 = I_3 + I_5
$$
  
\n
$$
I_2 + I_5 = I_4
$$
  
\n
$$
I_3 + I_4 = I_0
$$

Weiter mit Gleichungen nach dem 2. Kirchhoffschen Gesetz (»Summe aller Quellspannungen ist gleich der Summe aller Verbrauchsspannungen«), man wählt hier verschiedene Wege:

$$
\sum U_q = \sum U_v
$$
  
\n
$$
U_0 = I_1 R_1 + I_3 R_3
$$
  
\n
$$
U_0 = I_2 R_2 + I_4 R_4
$$
  
\n
$$
0 = I_1 R_1 - R_2 I_2 + I_5 R_5
$$
  
\n
$$
0 = R_3 I_3 - I_4 R_4 - I_5 R_5
$$
  
\n
$$
0 = R_1 I_1 + R_3 I_3 - R_4 I_4 - I_2 R_2
$$
  
\n
$$
U_0 = R_1 I_1 + R_5 I_5 + R_4 I_4
$$
  
\n
$$
U_0 = R_2 I_2 - R_5 I_5 + R_3 I_3
$$

Damit besteht nun ein System von 11 Gleichungen und 6 Unbekannten. Einige der Gleichungen sind also redundant, ein 6/6-System reicht zur Lösung aus.

2. Ist R<sup>4</sup> kurzgeschlossen, so vereinfacht sich die Schaltung einfacher, vgl. Abbildung [9.](#page-12-3) Hier fasst man die parallelgeschalteten  $R_3$  und  $R_5$  zu  $R_{35}$ zusammen, danach weiter bis zum resultierenden Widerstand  $R_{1235}$ . Ist  $R_4$ durchgebrannt (d.h. inexistent), so vereinfacht sich die Schaltung entsprechend Abbildung  $9$ , so dass der resultierende Widerstand  $R_{1235}$  berechnet werden kann.

<span id="page-11-2"></span>Abbildung 8:

## <span id="page-12-0"></span>6 Übungsaufgaben (Prof. Naumann)

## <span id="page-12-1"></span>6.1 Aufgabe 1

Unter Verwendung der formalen Lösungsmethodik.

Aufgabenstellung Ein Elektron (Masse:  $9, 109 \cdot 10^{-31} kg$ ) und ein Proton (Masse:  $1,675 \cdot 10^{-27} kg$ ) sind  $1,00nm$  voneinander entfernt. Gravitationskonstante:  $6,670 \cdot 10^{-11} \frac{Nm^2}{kg^2}$ .

- a) Zeichnen Sie eine Skizze.
- b) Wie groß ist die Massenanziehung?

$$
F_G = \gamma \frac{m_e - m_p}{r^2} = 6,67 \cdot 10^{-11} \frac{N m^2}{kg^2} \cdot \frac{9,109 \cdot 10^{-31} kg \cdot 1,670 \cdot 10^{-27} kg}{(10^{-9} m)^2} = 101,768 \cdot \frac{10^{-69}}{10^{-18}} N = 1,018 \cdot 10^{-49} N
$$

### <span id="page-12-2"></span>6.2 Aufgabe 2

#### Aufgabenstellung

a) Wie groß ist für die Aufgabe 1 die Coulombkraft? (Elementarladung: 1, 602 ·  $10^{-19}C$ 

$$
\begin{array}{rcl}\n\left| \vec{F}_C \right| & = & \frac{1}{4\pi\varepsilon_0} \cdot \frac{|Q_e| \cdot |Q_p|}{r^2} \\
& = & \frac{1}{4\pi \cdot 8,854 \cdot 10^{-12} \frac{C^2}{Nm^2}} \cdot \frac{\left(1,602 \cdot 10^{-19}C\right)^2}{\left(10^{-9}m\right)^2} \\
& = & 2,31 \cdot 10^{-10}N\n\end{array}
$$

b) Wie groß ist die zugehörige Beschleunigung des Elektrons? ( $\varepsilon_0 = 8,854$ ·  $10^{-12} \frac{C^2}{Nm^2}$ 

Gesucht: $\vec{a}_e$ 

$$
F_C = m_e \cdot a_e
$$
  
\n
$$
a_e = \frac{F_C}{m_e}
$$
  
\n
$$
= \frac{2,31 \cdot 10^{-10} kg \cdot \frac{m}{s^2}}{9,109 \cdot 10^{-31} kg}
$$
  
\n
$$
= 2,54 \cdot 10^{20} \frac{m}{s^2}
$$

Hier erkennt man also: Die Kräfte zwischen den Elementarteilchen sind für unsere Verhältnisse klein, im Verhältnis zu den kleinen Massen aber groß, so dass enorme Beschleunigungen auftreten.

<span id="page-12-3"></span>Abbildung 9:

#### <span id="page-13-0"></span>6.3 Aufgabe 3

Aufgabenstellung Für die erste Bohr'sche Bahn (Kreisbahn) in einem Wasserstoffatom ist der Drehimpuls  $L_1 = \frac{h}{2\pi}$  mit dem Planckschen Wirkungsquantum  $h = 6,626 \cdot 10^{-34}$  Js. Die Zentripetalkraft wird durch die Coulombkraft erzeugt.

- a) Zeichnen Sie eine Skizze.
- b) Wie groß ist der Radius der Bahn? Gesucht:  $\vec{r}_1$ .

<span id="page-13-2"></span>
$$
F_{ZP} = F_C \tag{9}
$$

$$
F_{ZP} = m_e \cdot a_r \tag{10}
$$

$$
a_r = \frac{v_1^2}{r_1} \tag{11}
$$

$$
F_C = \frac{1}{4\pi\varepsilon_0} \frac{e^2}{r_1^2} \tag{12}
$$

$$
\hbar = m_e v_1 r_1 \tag{13}
$$

$$
\hbar = \frac{\hbar}{2\pi} \tag{14}
$$

 $\hbar$  wird hier als Grundeinheit für die Bahndrehimpulse verwendet: aufgrund der Quantelung ist der Bahndrehimpuls eines Elektrons stets ein Vielfaches von  $h$ , der innere Drehimpuls eines Neutrons stets ein Vielfaches von  $\hbar$  $\frac{\hbar}{2}$ .

Auflösung zu  $r_1$ : Setze Gleichung [11](#page-13-2) in Gleichung [10](#page-13-2) ein, das Resultat und Gleichung [12](#page-13-2) in Gleichung [9:](#page-13-2)

<span id="page-13-3"></span>
$$
m_e \frac{v_1^2}{r_1} = \frac{1}{4\pi\varepsilon_0} \frac{e^2}{r_1^2} \tag{15}
$$

Zusammen mit Gleichung [13](#page-13-2) folgt aus Gleichung [15](#page-13-3) für  $v_1$  (verwende  $\hbar =$  $1,055 \cdot 10^{-34}$  Js):

$$
v_1 = \frac{1}{4\pi\varepsilon_0} \frac{e^2}{\hbar}
$$
  
= 2, 19 \cdot 10^6 \frac{m}{s}

Dann ist das Verhältnis zur Lichtgeschwindigkeit  $\beta_1$ :

$$
\beta_1 = \frac{v_1}{c} = 7,30 \cdot 10^{-3}
$$

Deren reziproker Wert ist die Feinstrukturkonstante:

$$
\frac{1}{\beta_1} \approx 137
$$

<span id="page-13-1"></span>Abbildung 10: Massenanziehung zwischen Proton und Elektron

Unter Verwendung von  $v_1 = 2, 19 \cdot 10^6 \frac{m}{s}$ folgt aus Gleichung [15:](#page-13-3)

$$
r_1=\frac{\hbar}{m_ev_1}=52,9pm
$$

So ist also die Geschwindigkeit eines Elektrons unabhängig von seiner Masse, der Radius aber nicht.

c) Welche Geschwindigkeit hat das Elektron im Verhältnis zur Lichtgeschwindigkeit?  $(c = 3, 00 \cdot 10^8 \frac{m}{s})$ . Gesucht:  $v_1$ .

## Literatur

- [1] Tipler: »Physik«; Spektrum Verlag. Herr Rinn empfiehlt dieses Buch und hat es auch zur Vorbereitung seiner Vorlesung verwendet.
- [2] Pitka, Bohrmann, Stöcker, Terlechki: »Physik der Grundkurs«; Verlag Harri Deutsch, Frankfurt, ISBN 3-8171-1643-8; Preis 19,80 EUR. Dies ist das Arbeitsbuch zur Vorlesung.
- [3] Ansorg, Joachim: »Abiturvorbereitung Physik«. Quelle: Homepage von Joachim Ansorg [http://joachim.ansorgs.de/download/abitur/](http://joachim.ansorgs.de/download/abitur/abitur_physik.pdf) [abitur\\_physik.pdf](http://joachim.ansorgs.de/download/abitur/abitur_physik.pdf). Kann verwendet werden als eine Art Zusammenfassung zur Elektrizitätslehre.
- <span id="page-14-0"></span>[4] Homepage von Lehrbeauftragtem Klaus Rinn [http://homepages.](http://homepages.fh-giessen.de/~hg11854/) [fh-giessen.de/~hg11854/](http://homepages.fh-giessen.de/~hg11854/)
- [5] Klaus Rinn: 16 Folien zur Vorlesung NwGA2. [http://homepages.](http://homepages.fh-giessen.de/~hg11854/NWGruAnw/FolienP2I.pdf) [fh-giessen.de/~hg11854/NWGruAnw/FolienP2I.pdf](http://homepages.fh-giessen.de/~hg11854/NWGruAnw/FolienP2I.pdf) oder [http:](http://homepages.fh-giessen.de/~hg11854/NWGruAnw/FolienP2I.doc) [//homepages.fh-giessen.de/~hg11854/NWGruAnw/FolienP2I.doc](http://homepages.fh-giessen.de/~hg11854/NWGruAnw/FolienP2I.doc).
- [6] Prof. Dr. Ferger: »Physik II Informatik; Grundlagen der Elektrotechnik; Aufgabenblatt 1 Fe« [http://homepages.fh-giessen.de/](http://homepages.fh-giessen.de/%7Ehg11854/NWGruAnw/ap1s.pdf) [%7Ehg11854/NWGruAnw/ap1s.pdf](http://homepages.fh-giessen.de/%7Ehg11854/NWGruAnw/ap1s.pdf) oder [http://homepages.fh-giessen.](http://homepages.fh-giessen.de/%7Ehg11854/NWGruAnw/ap1s.doc) [de/%7Ehg11854/NWGruAnw/ap1s.doc](http://homepages.fh-giessen.de/%7Ehg11854/NWGruAnw/ap1s.doc).
- [7] Prof. Dr. Ferger: »Physik II Informatik; Grundlagen der Elektrotechnik; Aufgabenblatt 2 Fe« [http://homepages.fh-giessen.de/](http://homepages.fh-giessen.de/%7Ehg11854/NWGruAnw/AB2.pdf) [%7Ehg11854/NWGruAnw/AB2.pdf](http://homepages.fh-giessen.de/%7Ehg11854/NWGruAnw/AB2.pdf) oder [http://homepages.fh-giessen.](http://homepages.fh-giessen.de/%7Ehg11854/NWGruAnw/AB2.doc) [de/%7Ehg11854/NWGruAnw/AB2.doc](http://homepages.fh-giessen.de/%7Ehg11854/NWGruAnw/AB2.doc).
- [8] Prof. Dr. Ferger: »Physik II Informatik; Grundlagen der Elektrotechnik; Aufgabenblatt 3 Fe« [http://homepages.fh-giessen.de/](http://homepages.fh-giessen.de/%7Ehg11854/NWGruAnw/AB3.pdf) [%7Ehg11854/NWGruAnw/AB3.pdf](http://homepages.fh-giessen.de/%7Ehg11854/NWGruAnw/AB3.pdf) oder [http://homepages.fh-giessen.](http://homepages.fh-giessen.de/%7Ehg11854/NWGruAnw/AB3.doc) [de/%7Ehg11854/NWGruAnw/AB3.doc](http://homepages.fh-giessen.de/%7Ehg11854/NWGruAnw/AB3.doc).
- [9] Prof. Dr. Ferger: »Physik II Informatik; Grundlagen der Elektrotechnik; Aufgabenblatt 4 Fe« [http://homepages.fh-giessen.de/](http://homepages.fh-giessen.de/%7Ehg11854/NWGruAnw/AB4.pdf) [%7Ehg11854/NWGruAnw/AB4.pdf](http://homepages.fh-giessen.de/%7Ehg11854/NWGruAnw/AB4.pdf) oder [http://homepages.fh-giessen.](http://homepages.fh-giessen.de/%7Ehg11854/NWGruAnw/AB4.doc) [de/%7Ehg11854/NWGruAnw/AB4.doc](http://homepages.fh-giessen.de/%7Ehg11854/NWGruAnw/AB4.doc).

<span id="page-14-1"></span>Abbildung 11:

- [10] Prof. Dr. Ferger: »Physik II Informatik; Grundlagen der Elektrotechnik; Aufgabenblatt 5 Fe« [http://homepages.fh-giessen.de/](http://homepages.fh-giessen.de/%7Ehg11854/NWGruAnw/AB5.pdf) [%7Ehg11854/NWGruAnw/AB5.pdf](http://homepages.fh-giessen.de/%7Ehg11854/NWGruAnw/AB5.pdf) oder [http://homepages.fh-giessen.](http://homepages.fh-giessen.de/%7Ehg11854/NWGruAnw/AB5.doc) [de/%7Ehg11854/NWGruAnw/AB5.doc](http://homepages.fh-giessen.de/%7Ehg11854/NWGruAnw/AB5.doc).
- [11] Prof. Dr. Ferger: »Physik II Informatik; Grundlagen der Elektrotechnik; Aufgabenblatt 6 Fe« [http://homepages.fh-giessen.de/](http://homepages.fh-giessen.de/%7Ehg11854/NWGruAnw/AB6.pdf) [%7Ehg11854/NWGruAnw/AB6.pdf](http://homepages.fh-giessen.de/%7Ehg11854/NWGruAnw/AB6.pdf) oder [http://homepages.fh-giessen.](http://homepages.fh-giessen.de/%7Ehg11854/NWGruAnw/AB6.doc) [de/%7Ehg11854/NWGruAnw/AB6.doc](http://homepages.fh-giessen.de/%7Ehg11854/NWGruAnw/AB6.doc).
- [12] E-Technik Formelsammlung von R. Rischka vom 21.6.1998 [http://](http://plexus.shacknet.nu/downz/Elektrotechnik Formelsammlung2.pdf) [plexus.shacknet.nu/downz/ElektrotechnikFormelsammlung2.pdf](http://plexus.shacknet.nu/downz/Elektrotechnik Formelsammlung2.pdf)
- [13] Formelsammlung von der Fachschaft Elektrotechnik der FH Gießen-Friedberg [http://www.fh-giessen.de/fachschaft/e1/dokumente/](http://www.fh-giessen.de/fachschaft/e1/dokumente/formelsammlungen/elektrotechnik1_formelsammlung.doc) [formelsammlungen/elektrotechnik1\\_formelsammlung.doc](http://www.fh-giessen.de/fachschaft/e1/dokumente/formelsammlungen/elektrotechnik1_formelsammlung.doc)
- [14] [http://alphamen.bei.t-online.de/Formelsammlung%](http://alphamen.bei.t-online.de/Formelsammlung%20Elektrotechnik.pdf) [20Elektrotechnik.pdf](http://alphamen.bei.t-online.de/Formelsammlung%20Elektrotechnik.pdf)
- [15] Rolf H. Viehmann: »Erweiterte Version einer Formelsammlung aus der Oberstufe (Leistungskurs)«. Quell: Homepage von Rolf H. Viehmann [http:](http://www.rolfhub.de/de/study/phy2/Physik.doc) [//www.rolfhub.de/de/study/phy2/Physik.doc](http://www.rolfhub.de/de/study/phy2/Physik.doc).
- [16] Zur Berechnung des Innenwiderstandes einer Spannungsquelle: [http://www.physik.uni-freiburg.de/Fakultaet/info/praktika/](http://www.physik.uni-freiburg.de/Fakultaet/info/praktika/mediziner/anleitung/MP_Versuch_34.pdf) [mediziner/anleitung/MP\\_Versuch\\_34.pdf](http://www.physik.uni-freiburg.de/Fakultaet/info/praktika/mediziner/anleitung/MP_Versuch_34.pdf).
- [17] Dreiteiligen Linksammlung Elektrotechnik, Seite 1. [http://www.](http://www.stiny-leonhard.de/links.htm) [stiny-leonhard.de/links.htm](http://www.stiny-leonhard.de/links.htm)
- [18] Timotheus Pokorra: »Physik 2 bei Prof. Dr. Kantelhardt; SS 1999«. Quelle <http://homepages.fh-giessen.de/~hg9541/physik2.zip> oder später über die neue Homepage von Timotheus Pokorra <http://www.pokorra.de>. Eine studentische Mitschrift.